# **Arvados - Story #6096**

# **[OPS] Implement a process to regularly deploy a Docker image for running jobs to Arvados clusters**

05/20/2015 07:28 PM - Brett Smith

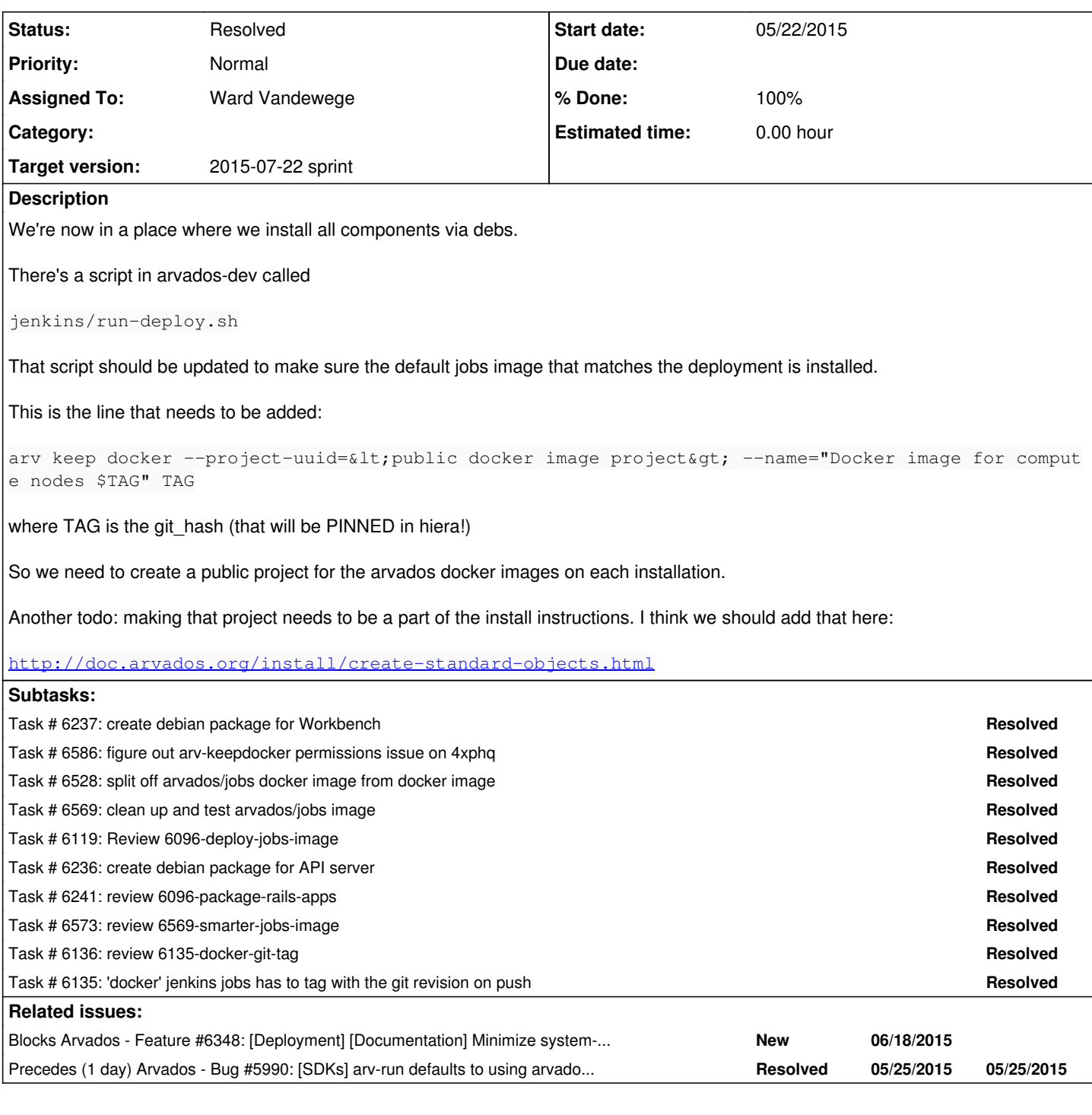

# **Associated revisions**

# **Revision 6c26aa2c - 06/03/2015 08:27 PM - Ward Vandewege**

Build API server and Workbench debian packages.

Refs #6096

# **Revision 6c26aa2c - 06/03/2015 08:27 PM - Ward Vandewege**

Build API server and Workbench debian packages.

Refs #6096

# **Revision 7761d1a6 - 06/03/2015 08:40 PM - Ward Vandewege**

Fix license names in API and workbench packages.

refs #6096

#### **Revision 7761d1a6 - 06/03/2015 08:40 PM - Ward Vandewege**

Fix license names in API and workbench packages.

refs #6096

# **Revision 626ea7db - 06/03/2015 08:45 PM - Ward Vandewege**

Default BUILD\_BUNDLE\_PACKAGES to false.

refs #6096

#### **Revision 626ea7db - 06/03/2015 08:45 PM - Ward Vandewege**

Default BUILD\_BUNDLE\_PACKAGES to false.

refs #6096

#### **Revision 0dd51747 - 06/03/2015 09:10 PM - Ward Vandewege**

Simplified run-deploy.sh now that we have moved away from Capistrano.

refs #6096

# **Revision 0dd51747 - 06/03/2015 09:10 PM - Ward Vandewege**

Simplified run-deploy.sh now that we have moved away from Capistrano.

refs #6096

# **Revision 05ee30be - 06/04/2015 02:16 PM - Ward Vandewege**

Name change for the arvados-api-server and arvados-workbench packages. The slim versions are now just

arvados-api-server arvados-workbench

and the bigger version of the package that includes vendor/bundle is called

arvados-api-server-with-bundle arvados-workbench-with-bundle

refs #6096

# **Revision 05ee30be - 06/04/2015 02:16 PM - Ward Vandewege**

Name change for the arvados-api-server and arvados-workbench packages. The slim versions are now just

arvados-api-server arvados-workbench

and the bigger version of the package that includes vendor/bundle is called

```
arvados-api-server-with-bundle
   arvados-workbench-with-bundle
```
refs #6096

# **Revision 301f4e3a - 06/04/2015 02:40 PM - Ward Vandewege**

Name change for the arvados-api-server and arvados-workbench packages - part 2.

refs #6096

# **Revision 301f4e3a - 06/04/2015 02:40 PM - Ward Vandewege**

Name change for the arvados-api-server and arvados-workbench packages - part 2.

refs #6096

#### **Revision 381b79bf - 06/04/2015 04:40 PM - Ward Vandewege**

Be sure to include the pre-generated assets (tmp/cache/assets) in the workbench packages.

refs #6096

# **Revision 381b79bf - 06/04/2015 04:40 PM - Ward Vandewege**

Be sure to include the pre-generated assets (tmp/cache/assets) in the workbench packages.

refs #6096

# **Revision 855e16ba - 06/05/2015 08:29 PM - Ward Vandewege**

Merge branch '6096-package-rails-apps'

refs #6096

### **Revision 855e16ba - 06/05/2015 08:29 PM - Ward Vandewege**

Merge branch '6096-package-rails-apps'

refs #6096

### **Revision b9bcac3e - 06/09/2015 08:35 PM - Ward Vandewege**

Make the run-deploy.sh script much more general. It can now be used to deploy any of our clusters after an upgrade of the versions in hiera.

refs #6096

#### **Revision b9bcac3e - 06/09/2015 08:35 PM - Ward Vandewege**

Make the run-deploy.sh script much more general. It can now be used to deploy any of our clusters after an upgrade of the versions in hiera.

refs #6096

# **Revision 54cfeb7c - 06/10/2015 02:32 PM - Ward Vandewege**

Add instructions to the 'Create standard objects' page to create a cluster-wide readable project for standard Arvados Docker images.

refs #6096

# **Revision f288c6cc - 06/11/2015 01:13 AM - Ward Vandewege**

Store the full git hash of the checkout in the arvados-src package, in a file called git-commit.version

 $r$ efe #6096

### **Revision f288c6cc - 06/11/2015 01:13 AM - Ward Vandewege**

Store the full git hash of the checkout in the arvados-src package, in a file called git-commit.version

refs #6096

# **Revision af519091 - 06/11/2015 01:30 AM - Ward Vandewege**

Make run-deploy.rb install the correct version of the arvados/jobs docker image on deploy.

refs #6096

# **Revision 0a139ea3 - 07/07/2015 09:12 PM - Ward Vandewege**

Make run-deploy.rb install the correct version of the arvados/jobs docker image on deploy.

refs #6096

# **Revision 0a139ea3 - 07/07/2015 09:12 PM - Ward Vandewege**

Make run-deploy.rb install the correct version of the arvados/jobs docker image on deploy.

#### refs #6096

#### **Revision 6086e2a5 - 07/08/2015 02:05 AM - Ward Vandewege**

Small fixes for run-deploy.sh

refs #6096

#### **Revision 6086e2a5 - 07/08/2015 02:05 AM - Ward Vandewege**

Small fixes for run-deploy.sh

refs #6096

### **Revision 510a6b6a - 07/08/2015 01:59 PM - Ward Vandewege**

Fix up git log statements:

- remove duplication between -n1 and --max-count=1
- make sure every git log statement has --first-parent

refs #6096

#### **Revision 510a6b6a - 07/08/2015 01:59 PM - Ward Vandewege**

Fix up git log statements:

- remove duplication between -n1 and --max-count=1
- make sure every git log statement has --first-parent

refs #6096

# **History**

#### **#1 - 05/20/2015 07:35 PM - Nico César**

*- Assigned To set to Nico César*

mental note: this is a arv-keep docker thing

# **#2 - 05/21/2015 07:20 PM - Nico César**

*- Status changed from New to In Progress*

As far as I understand this is as simple as:

arv keep docker arvados/jobs

My question is where should this be excecuted and why. Anyone could help me?

# **#3 - 05/21/2015 07:34 PM - Brett Smith**

Nico Cesar wrote:

As far as I understand this is as simple as:

arv keep docker arvados/jobs

My question is where should this be excecuted and why. Anyone could help me?

You've got the right basic idea. A few details to consider from here:

- We may want to be able to specify a particular version of the arvados/jobs image to deploy. arv keep docker can accept an image hash as input... but whether or not that's doable will depend on where you're getting the arvados/jobs image from. If you're planning on pulling from the public Docker registry, you'll need to check that you can either fetch by image hash, or specify unique version tags during the build+push process that can be retrieved later.
- We'll need to save the image this way to different clusters.
- You'll need to figure out a way to make sure all Arvados users on the cluster can see the image. This is easy enough to do if you put it in a public project (arv keep docker accepts a --project-uuid option), but you'll need to know the UUID of that project on each cluster.

So you have a sort of balancing act here. The closer you run to Jenkins (where arvados/jobs gets run), the easier it is to be sure you're working with the right image, but the more work you'll have to do to orchestrate client uploads. If you orchestrate this saving to happen somewhere on each cluster, you have less configuration to worry about in each client, but you'll have to be more careful to ensure each cluster gets the right image.

In general, running on each cluster seems to fit within our existing infrastructure better... except I'm not really sure where you would run the process. But does this at least illuminate the trade-offs for you to chew on more, at least?

### **#4 - 05/21/2015 08:19 PM - Nico César**

Ok .. I understand that we can do a new Jenkins job that triggers this update.

\*\*\*\*\*\*\*\*\*\* upload arvados/jobs image \*\*\*\*\*\*\*\*\*\*

I see from "docker" Job:

```
The push refers to a repository [arvados/jobs] (len: 1)
c1614e5dfdfe: Buffering to Disk
c1614e5dfdfe: Image successfully pushed
c1614e5dfdfe: Image already exists
12a071038bfb: Buffering to Disk
12a071038bfb: Image successfully pushed
b98aeeb7d234: Buffering to Disk
b98aeeb7d234: Image successfully pushed
5793765dfc54: Buffering to Disk
5793765dfc54: Image successfully pushed
abad26f56450: Buffering to Disk
abad26f56450: Image successfully pushed
c78304a261ed: Buffering to Disk
c78304a261ed: Image successfully pushed
3325980672f3: Image already exists
8ce15197d12a: Image already exists
59bc1380e0a6: Image already exists
79ace1046749: Image already exists
df9ac9bc06e6: Image already exists
a74ae6b4dab6: Image already exists
1b430bab60ed: Image already exists
e3551d68778e: Image already exists
Digest: sha256:473ac041771ecf2b0e22d0ef42f650764cc42d82d515746d9d3573da9fa9a7d1
```
I also see that run-deploy.sh has

ssh -p2222 root@\$IDENTIFIER.arvadosapi.com -C "/...

I think I could do a combination of both inside run-docker-test.sh with a flag (something like --update-clusters qr1hi,4xphq,9tee4 ) and use the sha256 that it's returned by the docker push

Opinions on this?

# **#5 - 05/22/2015 12:57 PM - Nico César**

mental note:

from [#3847](https://dev.arvados.org/issues/3847)

arv keep docker --project-uuid=qr1hi-j7d0g-593lq8oed0gymt3 --name="Docker image for compute nodes \$TAG" TAG

where TAG is the git hash (that will be PINNED in hiera!)

Brett, how do I obtain the project-uuid's to apply?

#### **#6 - 05/22/2015 01:30 PM - Nico César**

see [#6135](https://dev.arvados.org/issues/6135) . docker images will have tags

#### **#7 - 06/01/2015 09:15 PM - Nico César**

docker images now HAVE tags.

see: <https://registry.hub.docker.com/u/arvados/jobs/tags/manage/>

you can already see:

178d3f36265e0e9e9cc0bb6ac8c7c47a9c701687 1ec1d552c77e18e2912e400ae395ca00f4e51c3c 7a53d874994a5a9af273cee1329d9635b7e03edb 9413eb733015601af699f2027d9a7a5bad3f3dea

### **#8 - 06/04/2015 07:46 PM - Nico César**

I reviewed 381b79bf5cfefe790bdcc24dd33296b8518e4c19 6096-package-rails-apps

looks good to me. Let's merge

#### **#9 - 06/05/2015 08:44 PM - Ward Vandewege**

Cool, merged 6096-package-rails-apps into arvados-dev.

### **#10 - 06/05/2015 08:59 PM - Ward Vandewege**

*- Description updated*

# **#11 - 06/09/2015 05:39 PM - Ward Vandewege**

*- Description updated*

### **#12 - 06/11/2015 01:43 PM - Radhika Chippada**

*- Target version changed from 2015-06-10 sprint to 2015-07-08 sprint*

#### **#13 - 06/15/2015 06:38 PM - Nico César**

I'm checking 2b93735fc87e447301afafe6556d8571afef2bcf

I see that there are 3 commits on 6096-deploy-jobs-image: 2b93735fc87e447301afafe6556d8571afef2bcf 6f1a22656665643dbba71e59099171d69554b2ad c06542419737cddd5adda84d4b14e0b88912d0f7

that are related to rpm packages from FPM ... is that needed for this ticket? Anyways, I went through the code,

- It assumes that "ssh shell.\$IDENTIFIER" remote excecution and does /usr/local/rvm/bin/rvm-exec.... which user in the other end will be executing this? what's your ssh config? the same with ssh \$IDENTIFIER cat /usr/local/arvados/src/git-commit.version
	- Host \*.qr1hi ProxyCommand ssh turnout@switchyard.qr1hi.arvadosapi.com \$SSH\_PROXY\_FLAGS %h

#### **#14 - 07/07/2015 06:51 PM - Ward Vandewege**

Nico Cesar wrote:

I'm checking 2b93735fc87e447301afafe6556d8571afef2bcf

I see that there are 3 commits on 6096-deploy-jobs-image: 2b93735fc87e447301afafe6556d8571afef2bcf 6f1a22656665643dbba71e59099171d69554b2ad c06542419737cddd5adda84d4b14e0b88912d0f7

that are related to rpm packages from FPM ... is that needed for this ticket?

I should have made a separate branch for these, sorry. Only tangentially related.

Anyways, I went through the code,

It assumes that "ssh shell.\$IDENTIFIER" remote excecution and does /usr/local/rvm/bin/rvm-exec.... which user in the other end will be executing this? what's your ssh config? the same with ssh \$IDENTIFIER cat /usr/local/arvados/src/git-commit.version  $\circ$  [...]

All this code runs as you - the user who runs the deploy script.

# **#15 - 07/08/2015 07:12 PM - Brett Smith**

*- Target version changed from 2015-07-08 sprint to 2015-07-22 sprint*

# **#16 - 07/08/2015 08:13 PM - Ward Vandewege**

- *Assigned To changed from Nico César to Ward Vandewege*
- *Story points changed from 2.0 to 0.5*

# **#17 - 07/08/2015 08:19 PM - Ward Vandewege**

*- Subject changed from [OPS] Implement a process to regularly deploy the a Docker image for running jobs to Arvados clusters to [OPS] Implement a process to regularly deploy a Docker image for running jobs to Arvados clusters*

# **#18 - 07/13/2015 03:41 PM - Ward Vandewege**

*- Status changed from In Progress to Resolved*